## Cisco TelePresence Touch10 Quick Reference Guide CE9.1

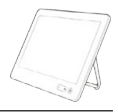

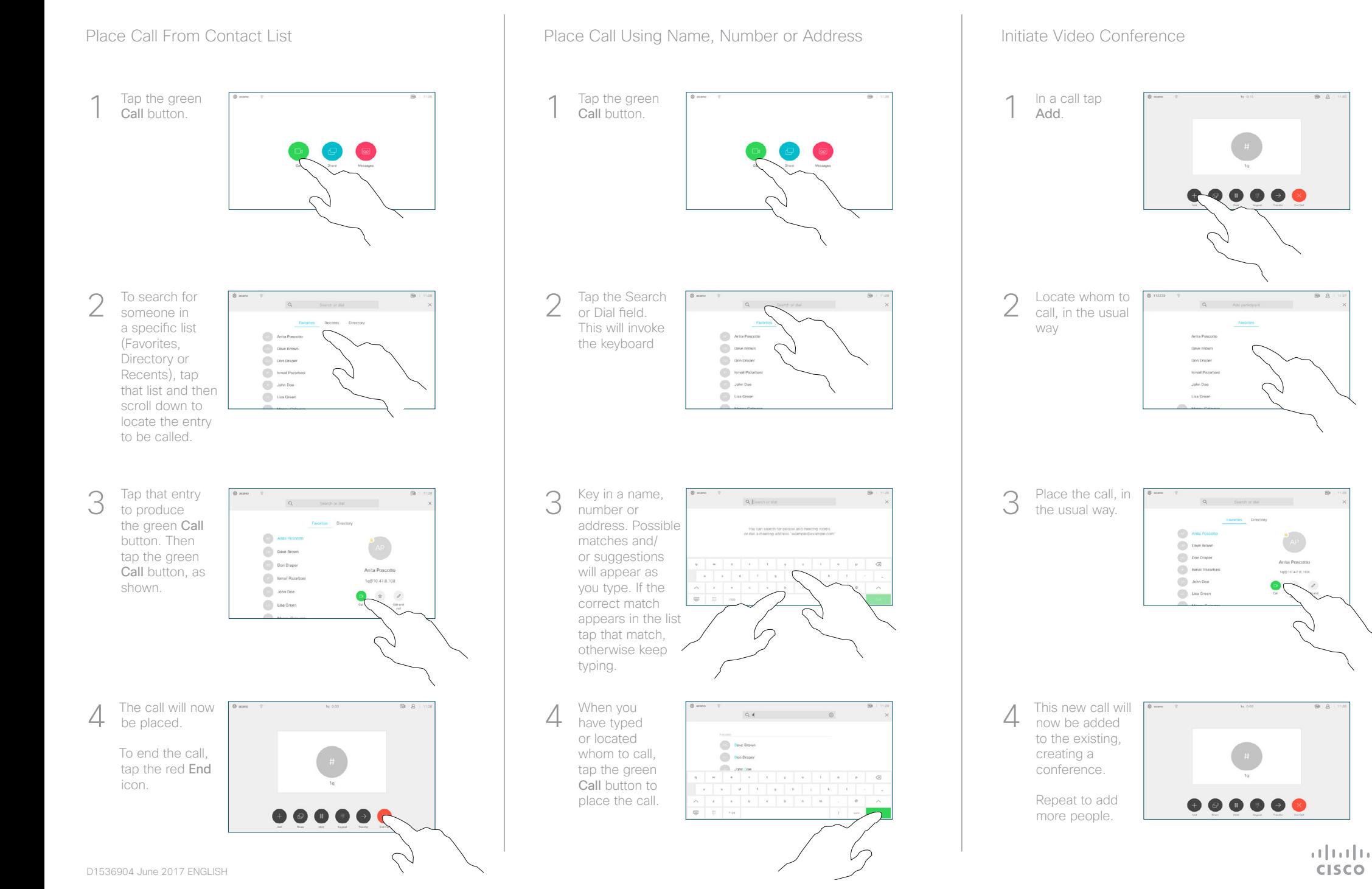

## Cisco TelePresence Touch10 Quick Reference Guide CE9.1

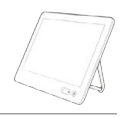

**CISCO** 

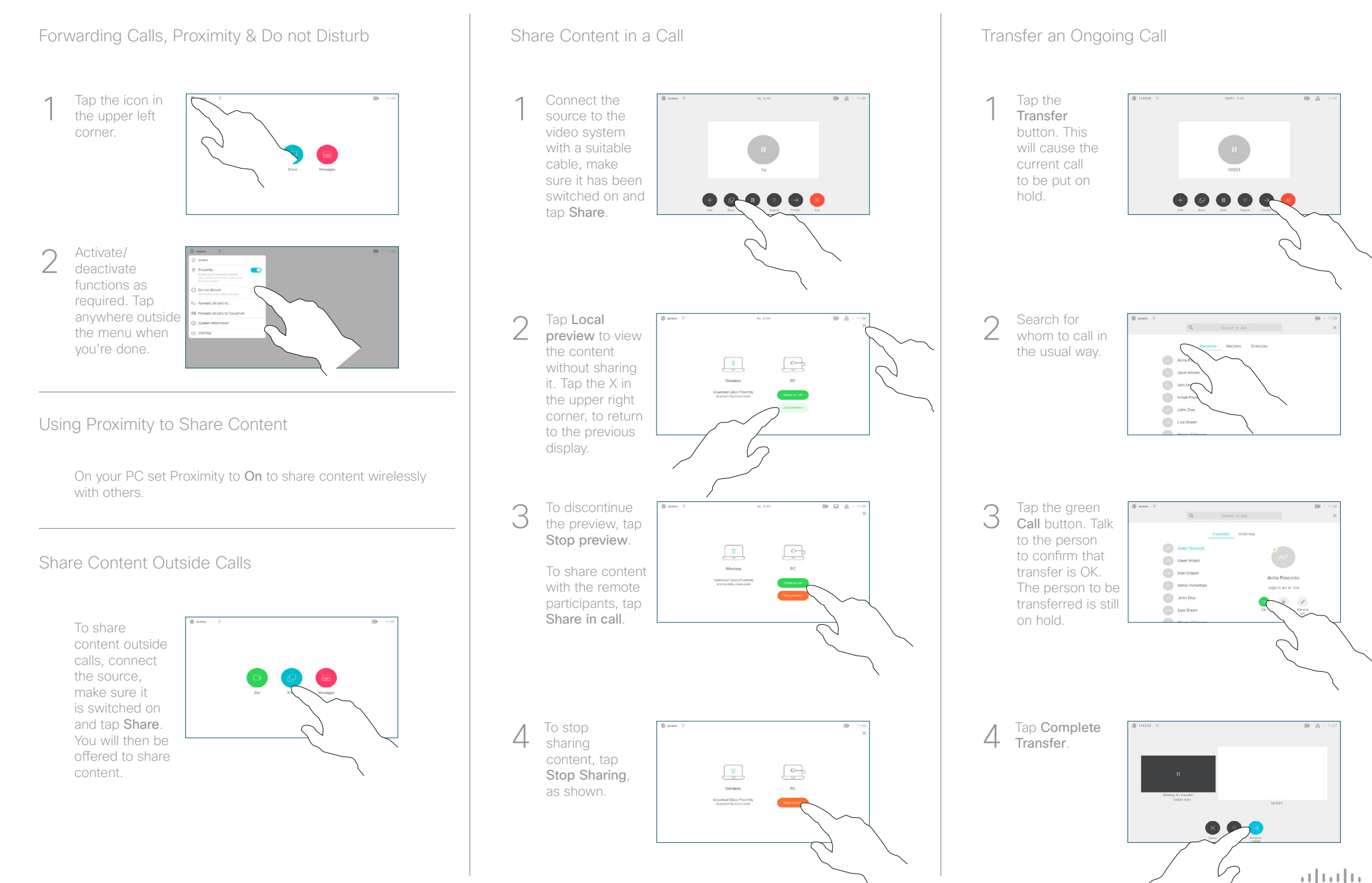